## **MAC NameServer With Serial Key**

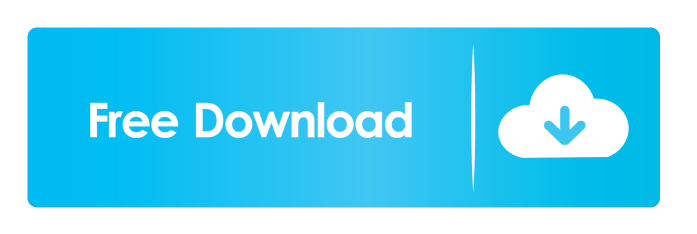

#### **MAC NameServer Crack+**

- Download the latest source from Github, e.g. - It is recommended that you test MacNS using an isolated network environment. SendARP and LMHOSTS: SendARP is a command that retrieves the MAC address corresponding to a given IP address. It is available in Windows 7, 2008, Vista, 2003 and XP. For more information see: SendARP is used in the MacNS application to retrieve the corresponding MAC address for an IP address. The local machine does not know the MAC address, it simply knows the IP address. \_Hosts File and Command Line Options:\_ MacNS can be configured to record IP addresses into a LMHOSTS file, which can then be used to retrieve the MAC address corresponding to a given IP address. The hosts file has the following syntax: 192.168.0.100 macns.local This will add the MAC address of the local machine to the LMHOSTS file in the 192.168.0.100 subnet. For more information see: MacNS can also be configured to create a LMHOSTS file on the command line. In this mode, the LMHOSTS file is created with a different naming convention, so that users can create the LMHOSTS file manually. The hosts file has the following syntax: 192.168.0.100 -macns macns.local This will add the MAC address of the local machine to the LMHOSTS file in the 192.168.0.100 subnet. For more information see: MacNS will accept the following command line arguments: -debug -help -hosts -ports -timeout -hive -max -with-arp -with-mac -no-mac -no-acl -max-acl -acl-timeout

#### **MAC NameServer Crack +**

This is a short string of 16 hexadecimal digits or characters, which are used to identify a wireless network card, USB network card, or virtual machine. The MAC address is unique for every interface, and can therefore be used to identify a specific interface. The MAC address can be used to identify network interfaces on the same computer and across different computers. Command Line Arguments: -h or -? This will print the help text. -i or -IP Addresses to scan. The interface IP addresses will be one per line. The IP addresses should be in CIDR format. For example: 192.168.2.50/32 will look for all network interfaces within 192.168.2.0 - 192.168.2.255. -L or --lookup This will scan the interface IP address and retrieve the corresponding MAC address. If there is a match, then the corresponding IP address is displayed in the standard output. If no match is found then this option will print the list of all available IP addresses on the interface. --help Shows the usage text. -v or --verbose This will print out information about what MacNS is doing. It will also print out the MAC addresses it finds. The Command Line Argument -L is an option to --lookup. It will look for a MAC address match. EXAMPLE: [username@machine test]# MacNS usage: MacNS [-i ] [-v] [-L] [-h] [username@machine test]# MacNS -i 192.168.2.50/32 scanning 192.168.2.0 - 192.168.2.255 for network interfaces MacNS: 192.168.2.50 [username@machine test]# MacNS -v version 1.0.7 [username@machine test]# MacNS -v -L scanning 192.168.2.0 - 192.168.2.255 for network interfaces [username@machine test]# MacNS -v -L 192.168.2.50 [username@machine test]# MacNS -h usage: MacNS [-i ] [-v] [-L] [-h] [username@machine test]# MacNS -h usage: MacNS [-i ] [-v] [-L] [-h] 1d6a3396d6

## **MAC NameServer Crack+ 2022 [New]**

------------ What it is, what it can do, and what it can't do. ------------ What it is ------------ MacNS is a small utility that will regularly scan the network it sits on, and list the corresponding MAC addresses. These can then be used as an IP address to MAC address mapping table. ------------ What it can do ------------ - MacNS can be configured to periodically scan the local subnet, or to only scan the local subnet when it is run. - MacNS has an option to query the DNS server locally for IP to MAC address lookup. - MacNS can be configured to scan the local subnet. To do this, set the ScanIP Subnet variable in the Config.txt file. - MacNS can be configured to work over a local network, instead of scanning the local subnet. This can be done by setting the ScanLocalIP variable to the local IP address of the host on which MacNS resides. - MacNS can be configured to scan a subnet and store a persistent history of all discovered IP addresses. When MacNS is run, all IP addresses from the previous scan are retrieved from the history file. - MacNS will not take up much space on your hard disk. It will use little or no memory when run. It can be a symlink. - MacNS will not crash if a remote program is running when it attempts to retrieve IP addresses. It will wait until the remote program is done, and scan the network after this. - MacNS will not work outside the local subnet. The SendARP command will not retrieve the MAC address corresponding to an IP address. - MacNS will not receive any new IP address changes automatically. It will only detect new IP addresses when it stumbles upon an ARP entry. - MacNS will not try to be kind to your network administrator. MacNS scans the network. It may be detected as an intrusion, it may fill your ARP cache. - MacNS will not act as a DNS server. It only creates a LMHOSTS file that can be used locally. You can however put the created LMHOSTS file on a shared directory. - MacNS will not provide a beautiful or responsive user interface. MacNS does not scan the network on a background thread. You will experience delays when it waits for an ARP response (it will not, of course, make other programs become unresponsive.) -

### **What's New In?**

A utility that watches for network changes and updates a LMHOSTS file with MAC addresses. OS X 10.7.5 Update Notes: As of MAC NameServer 6.4.2.1, MacNS will exit correctly if a DNS update or other action causes it to be unable to perform an ARP scan. If the result is that it will exit without saving the LMHOSTS file to disk, or if it saves the file and returns a failure during the scan, then it will also exit correctly. 1. Field of the Invention The present invention relates to a novel type of a semiconductor device, and particularly to a semiconductor device having a protection circuit. 2. Description of the Related Art In the art of semiconductor device, there is a conventional technology wherein a protection circuit is constituted as a fuse for example. With this technology, a semiconductor device is constituted such that, after mounting this semiconductor device on a board, the fuse is melted to disconnect the semiconductor device from the board, when the semiconductor device is brought into a failure mode. The semiconductor device thus disconnected can be regarded as being in a good condition. The conventional technology is described in, for example, JP-A-Hei 8-60252 and JP-A-Hei 11-24733. In this conventional technology, the semiconductor device has the following features. Specifically, on a first surface of the semiconductor device, a fuse is formed, and then, a protection circuit is constituted by providing a fuse with a socalled terminal in the semiconductor device, and by connecting this terminal to a power source and ground of the semiconductor device. In addition, a protection circuit is constituted by providing a fuse with a so-called terminal in the semiconductor device, and connecting this terminal to a power source and ground of the semiconductor device. As another conventional technology, there is, for example, JP-A-Hei 10-169275. This technology is a technique for protecting a semiconductor device from a failure caused by an overcurrent (i.e., an overcurrent protection technique). In the semiconductor device of this conventional technology, there is a protection circuit constituted such that a failure mode, such as a memory cell, is protected, when a certain overcurrent, such as an overcurrent that is due to an external overcurrent, flows in the semiconductor device. The protection circuit has a constitution, in which, in the semiconductor device, there is a current limiting element having a function of a current limiting circuit (i.e., a fuse) so that the overcurrent can be detected, and in which the current limiting element is brought into a melted state when the overcurrent flows through the current limiting element. The conventional semiconductor device having the protection circuit formed on the first surface thereof has the following features. Specifically, in the conventional semiconductor device

# **System Requirements For MAC NameServer:**

Minimum: OS: Windows 7 or Windows 10 (64-bit) Processor: Intel Core 2 Duo E6300 2.4 GHz Memory: 2 GB RAM Graphics: Windows 7: GeForce 8800 GT / 10 Series or better Windows 10: NVIDIA GeForce GTX 560 or better Hard Drive: 15 GB available space DirectX: Version 9.0c Network: Broadband Internet connection Sound Card: DirectX 9.0c compatible sound card Additional Notes: Optimus: The default

Related links:

<http://mir-ok.ru/winpst-ansi-pst-to-unicode-converter-crack-latest-2022/> <https://buycoffeemugs.com/win7arrow-crack-free-latest/> [https://scappy.bmde](https://scappy.bmde-labs.com/upload/files/2022/06/h7nBPiKrrMNmTz1twbIZ_07_90e1e480c94a65b6c9714643eef7dc39_file.pdf)[labs.com/upload/files/2022/06/h7nBPiKrrMNmTz1twbIZ\\_07\\_90e1e480c94a65b6c9714643eef7dc39\\_file.pdf](https://scappy.bmde-labs.com/upload/files/2022/06/h7nBPiKrrMNmTz1twbIZ_07_90e1e480c94a65b6c9714643eef7dc39_file.pdf) <https://www.turksjournal.com/vk-video-downloader-lifetime-activation-code-free-download-latest/> [https://tygerspace.com/upload/files/2022/06/LLTWt7gG7M7E8P5R5rm4\\_07\\_90e1e480c94a65b6c9714643eef7dc](https://tygerspace.com/upload/files/2022/06/LLTWt7gG7M7E8P5R5rm4_07_90e1e480c94a65b6c9714643eef7dc39_file.pdf) [39\\_file.pdf](https://tygerspace.com/upload/files/2022/06/LLTWt7gG7M7E8P5R5rm4_07_90e1e480c94a65b6c9714643eef7dc39_file.pdf) <https://coolinggears.com/imageviewer-crack-march-2022/> [https://www.digitalaladin.com/wp-content/uploads/2022/06/Opus\\_Tools.pdf](https://www.digitalaladin.com/wp-content/uploads/2022/06/Opus_Tools.pdf) [https://www.b-webdesign.org/dir](https://www.b-webdesign.org/dir-wowonder/upload/files/2022/06/eFpLEMWsbHzDAbLbgL8g_07_90e1e480c94a65b6c9714643eef7dc39_file.pdf)[wowonder/upload/files/2022/06/eFpLEMWsbHzDAbLbgL8g\\_07\\_90e1e480c94a65b6c9714643eef7dc39\\_file.pdf](https://www.b-webdesign.org/dir-wowonder/upload/files/2022/06/eFpLEMWsbHzDAbLbgL8g_07_90e1e480c94a65b6c9714643eef7dc39_file.pdf) <https://lifeacumen.com/2022/06/3ds-export-for-acrobat-crack-pc-windows-2022-latest/> <https://homedust.com/keepoint-crack-x64/> <https://aposhop-online.de/2022/06/07/rtd-tool-customer-crack-with-license-key-free-download/> <https://luvmarv.com/?p=26816> <http://dox.expert/?p=12797> <https://copainca.com/?p=80836> <https://www.onk-group.com/wp-content/uploads/2022/06/goldpin.pdf> <https://classifieds.safetyexpress.com/advert/werkmaster-titan-xt-grinder/> [http://palladium.bg/wp-content/uploads/2022/06/Resource\\_Database\\_Editor.pdf](http://palladium.bg/wp-content/uploads/2022/06/Resource_Database_Editor.pdf) <https://www.herbariovaa.org/checklists/checklist.php?clid=18025> <https://stroy-glavk.ru/2022/06/07/simple-crack-lifetime-activation-code/>

<http://buyzionpark.com/?p=3171>